## Tennisregnskab 2022 (Hovednegrskab)

ï

Regnskab for perioden 1/1 2022 - 31/12 2022.

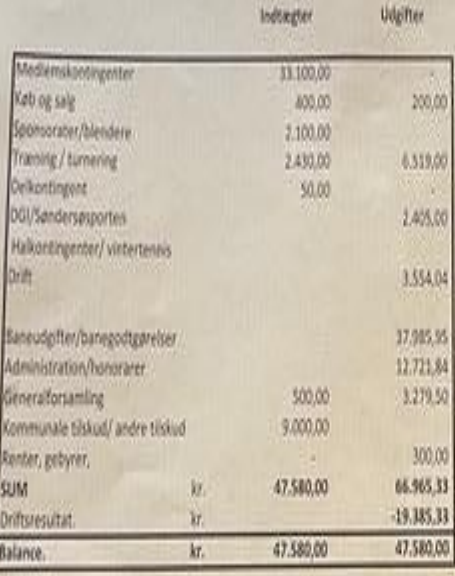

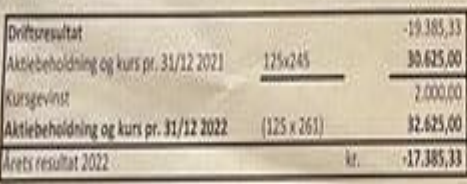

kasserer.

Sendersø, den 09 marts 2023:

Helle Vennerstrøm

Omathingaltiver

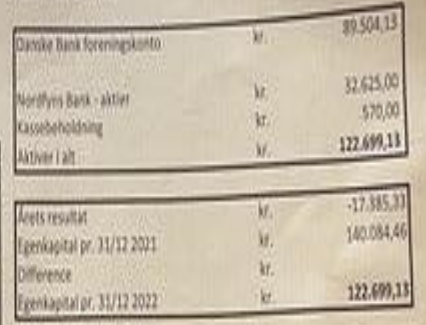

## A.04

0,00

Acceptskabet for 2022 giver efter vores opfattelse de nødvendige oplysninger til bedømmelse af klubbens aktiver og passiver, den plonomiske stilling samt periodens resultat, Arstegnskabet er revideret og fundet i overenstemmelse med klubbens bogføring ng indestående på bankkonti. Der påhviler ikke klubben forpligtelser udover de i regnskabet anferte. Senderse, den

Helge Strandly x. Martin Enksen (revision)

Bestyrelsen Lars Steenewall

Hele Vennerstrøm<br>Kelle Venneslavin